# Справочный материал УДК 621.1.36.7(035.5)

## Облачные формулы для теплотехнических расчетов

Очков В.Ф.<sup>1 и 2</sup>, д.т.н., Орлов К.А.<sup>1</sup>, к.т.н., Очков А.В.<sup>1</sup>, инж., Знаменский В.Е.<sup>1</sup>, асп.

Национальный исследовательский университет «МЭИ»<sup>1</sup>

Объединенный институт высоких температур РАН<sup>2</sup>

Описана технология теплотехнических расчетов с использованием облачных функции по свойствам рабочих вешеств энергетических циклов, а также типовых облачных формул и формуляций для расчетов.

Теплотехнические расчеты требуют знания не только теплофизических свойств рабочих веществ (вода и/или водяной пар, воздух, дымовые газы и др.) [1-4] и материалов энергетики, но и формул для расчетов.

Эти формулы или наборы формул с инструкциями по их применению (формуляции) берутся из различной справочной литературы, например, из [5] или из Интернета и переносятся в соответствующие расчеты. Такая работа не очень удобна - она замедляет выполнение расчетных проектов, повышает риск появления ошибок в них. В связи с этим, а также учитывая тот факт, что в настоящее время компьютеры почти всех специалистов, выполняющих теплотехнические и другие инженерные расчеты, имеют постоянный и высокоскоростной выход в Интернет, нами разработана новая технология работы с формулами, которая будет проиллюстрирована на несложных, но типовых примерах в среде инженерного офиса (калькулятора) Mathcad [6], который очень популярен среди студентов, инженеров и научно-технических работников.

### Пример 1

Необходимо рассчитать процессы дросселирования водяного пара в регулирующем клапане и последующего его расширения в паровой турбине. Необходимо также отобразить эти процессы на h, s- и T, s диаграммах воды и водяного пара. Данный расчет в среде Mathcad показан на рис. 1.

<sup>&</sup>lt;sup>1</sup> 111250, Москва, Красноказарменная ул., д. 14, НИУ МЭИ – www.mpei.ru<sup>2</sup> 125412, Москва, Ижорская ул., д. 13 – www.jiht.ru

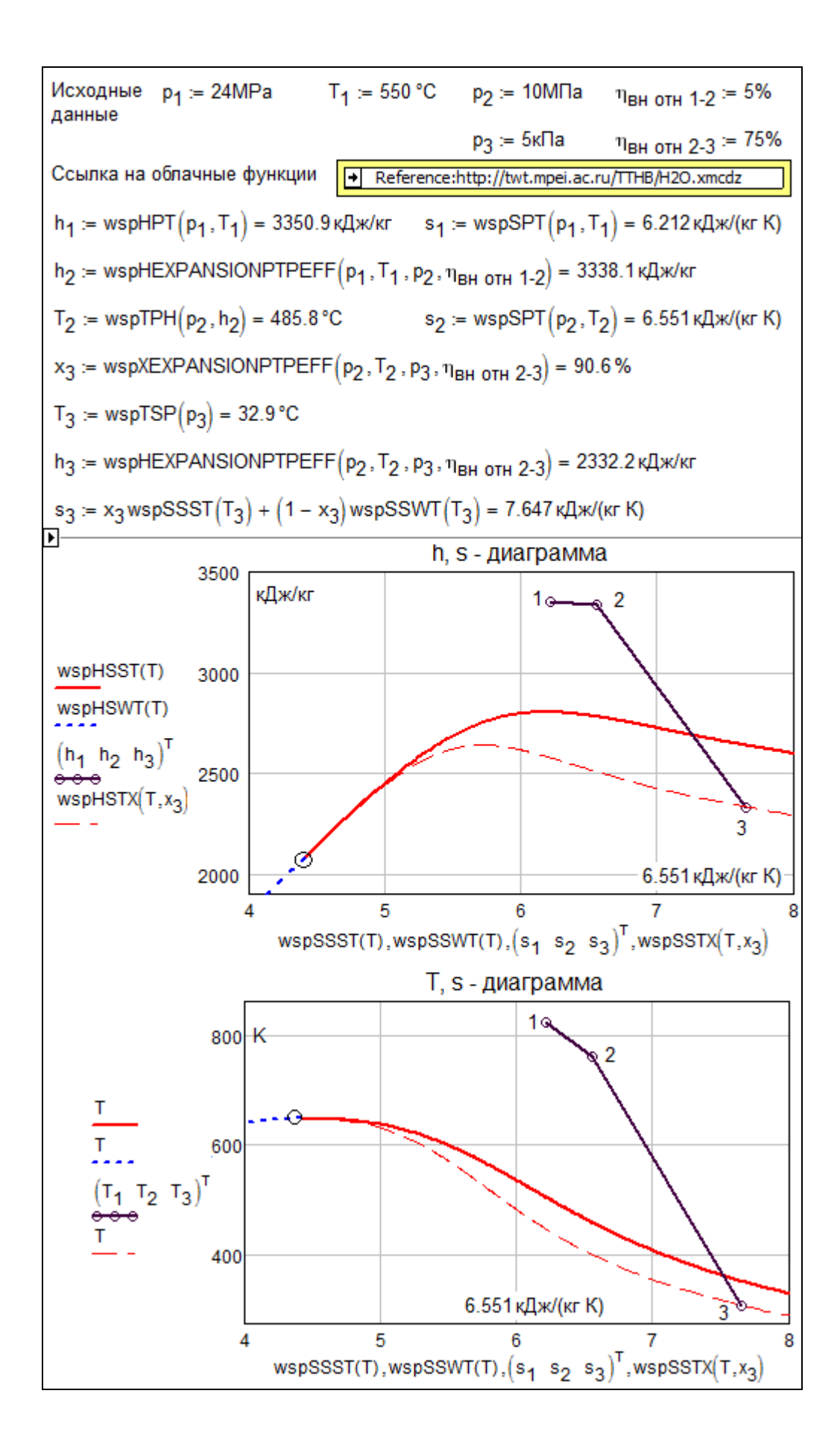

Рис. 1. Расчет процессов дросселирования и расширения пара в турбине

Первыми операторами расчета, показанного на рис. 1, вводятся исходные данные: давление  $(p_1)$  и температура  $(T_1)$  свежего пара, давление, до которого пар дросселируется  $(p_2)^3$  и давление в конце процесса расширения пара в турбине (давление в конденсаторе – р<sub>3</sub>). Кроме того, задаются внутренние относительные КПД этих процессов –  $\eta_{\text{BH OTH}}$ . Если этот КПД равен 100%, то это идеальный процесс расширения (работы) пара в турбине, при котором значение энтропии пара не меняется. Если этот КПД равен 0%, то это «идеальный» процесс дросселирования пара, при котором энтальпия остается постоянной. При реальном же дросселировании (при прохождении пара по паропроводу, например) энтальпия пара немного уменьшается, что и определяет значение «внутреннего относительного КПД дросселирования» отличным от нуля (5% в расчете, показанном на рис. 1).

После ввода исходных в расчете данных сделана *ссылка* на Mathcad-документ, хранящийся в Интернете (в «облаках») по адресу http://twt.mpei.ac.ru/TTHB/H2O.xmcdz. После такой ссылки в рабочем документе, показанном на рис. 1, станут видимыми все функции, определенные в Mathcad-документе, на который сделана ссылка. А это не только функции, возвращающие теплофизические свойства воды и водяного пара: удельную энтальпию (h), удельную энтропию (s), температуру (Т) и степень сухости (х) [1], но и функции, возвращающие параметры (расчеты) некоторых теплотехнических процессов – дросселирования и расширения (работы) пара в паровой турбине – значений удельной энтальпии и степени сухости пара в конце этих процессов. Имена этих двух функций имеют корень в имени EXPANSIONPTPEFF<sup>4</sup>: expansion – расширение,  $PT - \mu$ авление и температура пара в начальной точке,  $P -$  давление пара в конечной точке и EFF (efficiency) – внутренний КПД процесса.

Имея под рукой нужные функции, можно быстро и безошибочно рассчитать все нужные параметры расширения пара (рис. 1) и отобразить его на диаграммах, на которых дополнительно показаны линии насыщения по воде и водяному пару, а также линия постоянной степени сухости (влажности) пара. Все эти линии довольно легко построить на графиках, имея видимыми в расчете соответствующие функции: wspHSST – удельная энтальпия (h) насыщенного (s – saturated) водяного пара (s – steam) в зависимости от

1

 $3$  Мы задали очень большой перепад давления (24 МПа – 10 МПа) для того, чтобы этот процесс был отображен на диаграммах рис. 1. На реальных ТЭС потеря давления в паропроводе от котла до турбины составляет порядка 5 %. Если ввести р<sub>2</sub> меньшем, чем р<sub>1</sub> на эти 5 %, то точки 1 и 2 сольются в одну.

<sup>&</sup>lt;sup>4</sup> У имен всех функций приставка wsp. Это аббревиатура программы WaterSteamPro, которую можно скачать с сайта www.wsp.ru. Описываемые в этой статье облачные функции являются малой частью пакета WaterSteamPro.

температуры (t), wspHSWT – тоже для воды (w – water) на линии насыщения. Если в именах этих двух функций букву Н заменить на S, то они будут выдавать удельные энтропии (s) воды и водяного пара на линии насыщения. Для построения линии постоянной влажности пара используется две функции wspHSTХ и wspSSTХ, возвращающие удельную энтальпию (h) и удельную энтропию (s) влажного пара в зависимости от его температуры (Т) и степени сухости (х). На h, s-диаграмме построены параметрические графики: задается параметр Т (на рис. 1 эта область скрыта, а на рис. 2 – открыта) в интервале от критической точки воды до ее тройной точки (эти константы также становятся видимы в расчете после ссылки описанной выше), а на осях зафиксированы три пары функций от Т. На Т, s-диаграмме на оси y проставлен аргумент (температура), а на оси у – функции. Кстати, о температуре на графиках. В последние версии Mathcad введен множитель /C°, позволяющий на осях графика иметь шкалу Цельсия (рис. 2). По умолчанию на осях графика температура имеет шкалу Кельвина (см. второй график на рис. 1).

#### **Пример 2**

Насос поднимает давление воды со значения  $p_1$  (линия насыщения воды) до значения р<sup>2</sup> с внутренним относительным КПД процесса ηвн отн. Затем вода изобарно нагревается до точки кипения. Определить параметры этих процессов и отобразить их на T, h – диаграмме.

На рис. 2 показан этот расчет с использованием облачных функций. Он отличается от расчета, показанного на рис. 1, только двумя деталями. Во-первых, для расчета процесса повышение давления используется не функция wspEXPANSIONPTPEFF, а функция EXPANSIONPTPXEFE, у которой есть дополнительный аргумент Х – степень сухости. Для воды он равен 0, а для насыщенного пара – 1. И второе. На предыдущем рисунке – рис. 1 точки 1, 2 и 3 были соединены прямыми линиями. На рис. 2 линии, отображающие процессы повышения давления в насосе и нагрева воды в экономайзере, отображены на графике поиному: Для этого были сгенерированы векторы vp (давление), vh (удельная энтальпия), vT (температура) и vs (удельная энтропия) для процессов 1–2 и 2–3, которые и были прорисованы на диаграмме на рис. 2. Так приходиться поступать в тех случаях, когда линия на диаграмме не является прямой или близкой к прямой. В принципе, так нужно было поступать и на графиках рис. 1, но вид кривых 1–2 (дросселирование с «КПД», равным 5%) и 2–3 (расширение пара в турбине с внутренним относительным КПД процесса равным 75 %), но вид этих линий определить довольно трудно, т.к. КПД может быть разным на разных участках процесса. Линия 2–3 на рис. 2 не является прямой. В этом можно убедиться,

расширив область диаграммы. Поэтому и были задействованы векторы при построении данной линии на диаграмме. То же было сделано и с линией  $1 - 2$ .

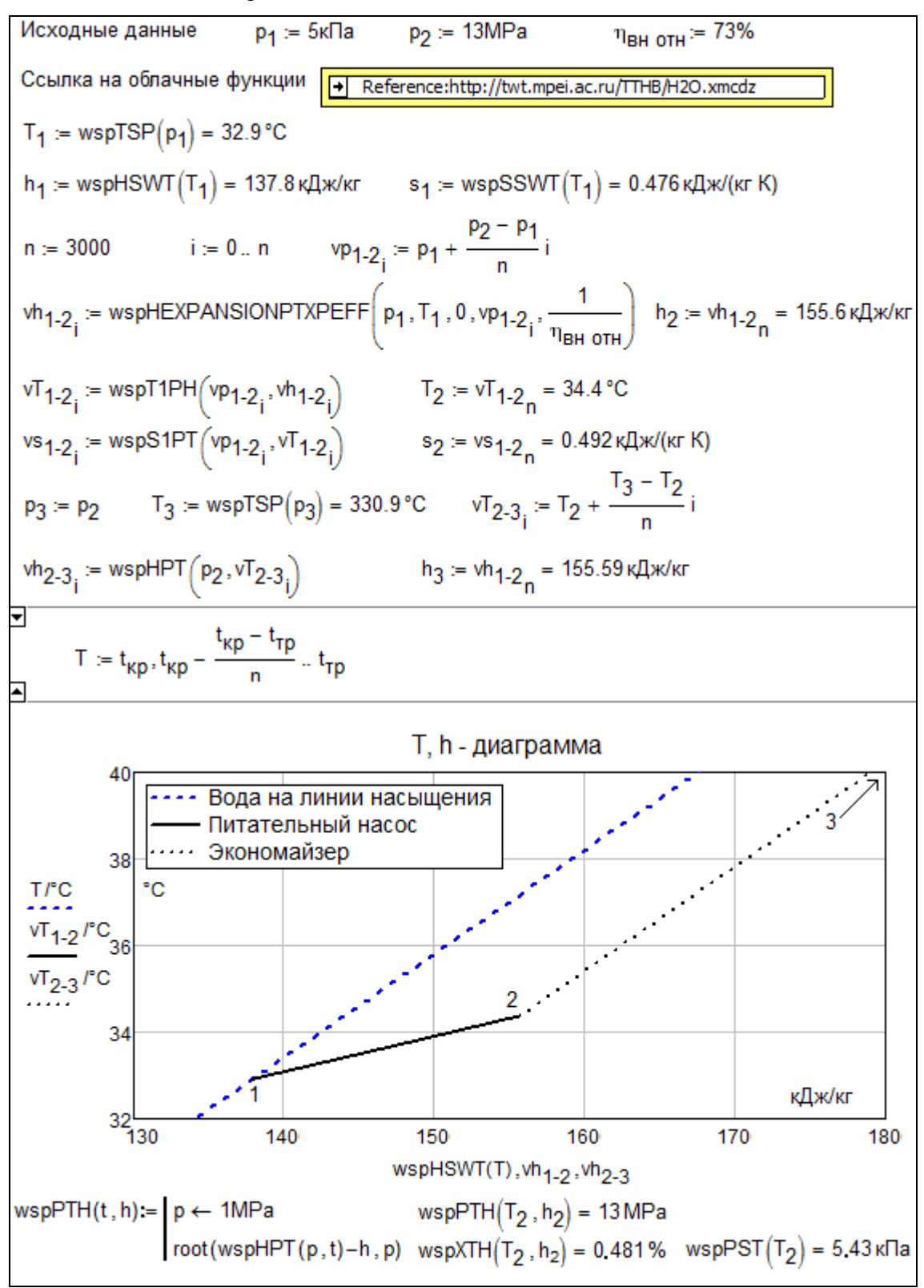

Рис. 2. Расчет работы насоса

На рис. 2 была построена T, h – диаграмма, а не h, s – или T, s – диаграмма. T, h – диаграммы редко используются для иллюстрации паротурбинных циклов, но здесь он задействован вот почему. В настоящее время студенты-теплоэнергетики, увлекающиеся компьютерами, стали строить не только традиционные плоские диаграммы паротурбинных циклов (h, s – и T, s – диаграммами – см. рис. 1), но и трехмерные, объемные диаграммы, например, h, T, s – диаграммы [7]. Две плоскости такой объемной диаграммы показаны на рис. 1, а третья (T, h) – на рис. 2. Глядя на рис. 2 можно ошибочно предположить, что процесс повышения давления воды «залезает» в двухфазную область, которая по идее находиться правее линии насыщенной воды. Но это не так. Область, находящаяся правее линии насыщения воды, отображает два участка термодинамической поверхности воды в h, Т и S координатах. В точке 2 вода имеет следующие параметры:  $p = 13$  МПа,  $T = 34.4$ °С и h = 156.6 кДж/кг. Но такие же параметры по T и h имеет и «двойник» точки 2 – двухфазная жидкость: вода с паросодержанием 0,481 %, температурой 34.4 °С и под давлением 5.34 кПа.

Пользователь Mathcad может расширить список облачных Mathcad-документов по ссылке… функций, хранящихся в документе по адресу http://twt.mpei.ac.ru/TTHB/H2O.xmcdz, используя инструменты решения уравнений и систем, поиска нулей функций. Так в конце рис. 2 показано создание и вызов функции wspPTH, возвращающей давления воды и/или водяного пара в зависимости от температуры и удельной энтальпии (одна из двух обратных функций wspHPT пакета облачных функций по адресу http://twt.mpei.ac.ru/TTHB/H2O.xmcdz). Созданная функция wspPTH, использует встроенную в Mathcad функцию root и возвращает значение давления по температуре и удельной энтальпии вблизи точки первого приближения по давлению (1МПа). Мы не приводим полный список функций пакета, так как он непрерывно дополняется.

## **Пример 3**

Необходимо рассчитать потерю напора в трубопроводе, по которому прокачивается вода – см. рис. 3.

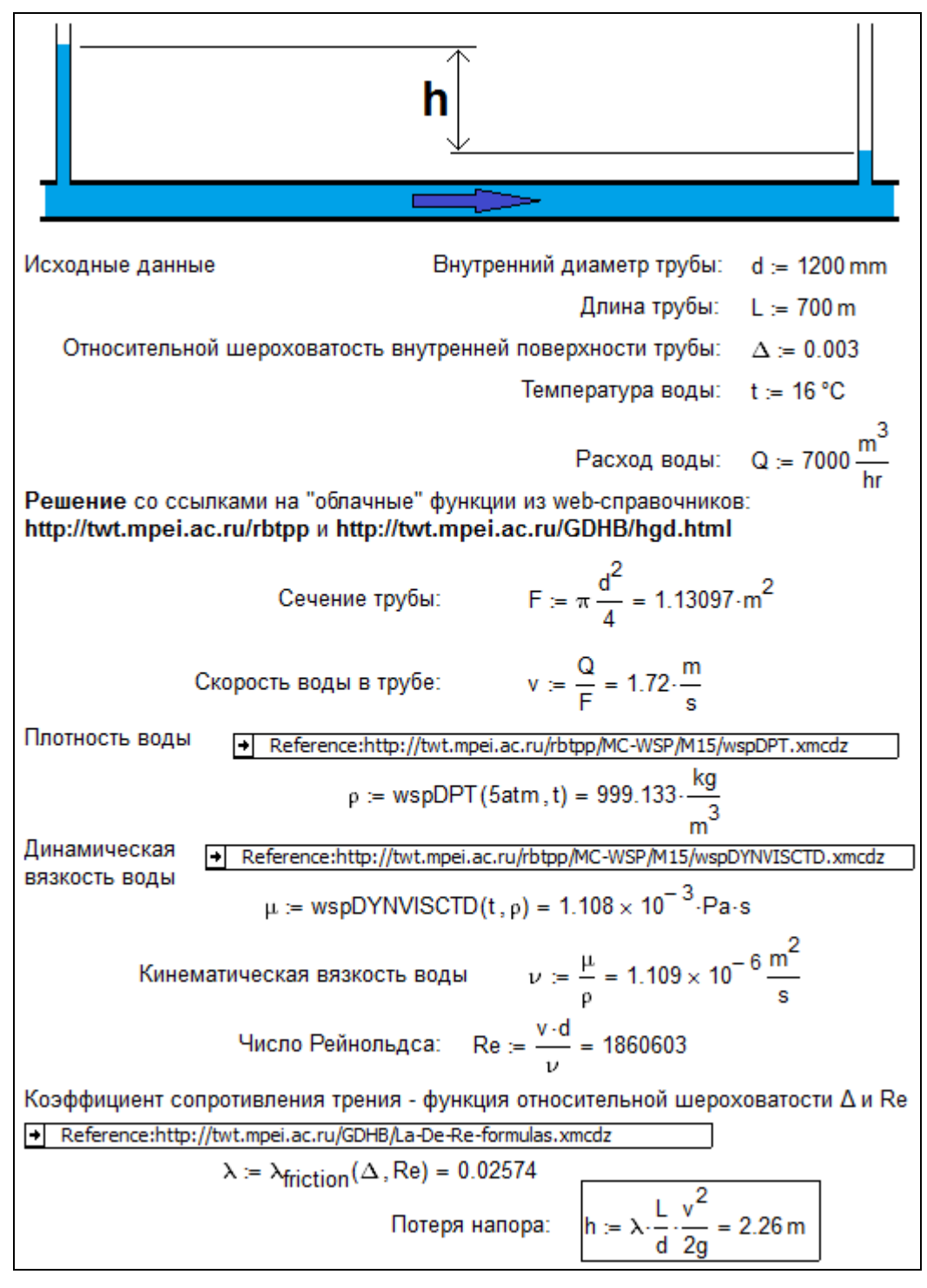

Рис. 3. Расчет потери напора в трубопроводе

Для расчета потери напора в трубопроводе инженер должен вспомнить или найти в справочниках, бумажных или интернетовских (в web-справочниках) набор соответствующих формул и правил их применения – формуляций. Кроме того, инженеру необходимо знать некоторые свойства воды, в частности, для данной задачи – ее кинематическую вязкость ν и плотность ρ. Значения этих параметров воды приводятся в многочисленных справочниках –

бумажных и интернетовских в виде таблиц или эмпирических формул, связывающих вязкость воды и ее плотность с температурой. Причем эти данные, полученные из таблиц и формул различных довольно солидных справочников, могут существенно различаться. Кроме того, инженер при переносе чисел из таблицы в конкретный расчет может допустить ошибку, связанную с неправильной интерполяцией и даже с ошибочным набором цифр на клавиатуре компьютере и/или неверной интерпретацией единиц измерения и множителя при них. Все это усложняет и тормозит расчеты, повышает вероятность ошибок в них.

Динамическая вязкость воды рассчитывается по формуляции, разработанной и утвержденной Международной ассоциацией по свойствам воды и водяного пара (IAPWS – www.iapws.org), с которой сотрудничают два первых автора этой статьи. На основе формуляций IAPWS во всем мире выпускаются справочники с таблицами, хранящими дискретные значения параметров воды и водяного пара в зависимости от температуры и давления. Подобные таблицы публикуются и в нашей стране. Самый свежий такой справочник [1] дополнен сайтом Интернета (http://twt.mpei.ac.ru/rbtpp), облегчающим и ускоряющим работу со справочником.

По значениям плотности воды и ее динамической вязкости в расчете, показанном на рис. 3, определяется значение кинематической вязкости ν. Ранее в расчет было введено значение внутреннего диаметра трубы d и рассчитано значение скорости воды в ней v. По этим трем параметрам (скорость, диаметр и вязкость) рассчитывается очень важный безразмерный критерий течения жидкости в трубе – число Рейнольдса Re, определяющий наряду с шероховатостью внутренней поверхности трубы искомое значение потери напора воды за счет трения о стенки трубы.

В справочной литературе зависимость относительного безразмерного коэффициента сопротивления течению жидкости в круглой трубе λ дается либо графиками, либо набором формул. На сайте Интернета с адресом http://twt.mpei.ac.ru/MCS/Worksheets/Hydro/La-De-Re.xmcd размещена «живая» номограмма («ложка Никурадзе»), связывающая рассматриваемый нами коэффициент сопротивления λ с числом Рейнольдса Re и относительной шероховатостью поверхности Δ (отношения средней высоты выступов (шероховатостей) внутренней поверхности трубы к ее внутреннему диаметру). Посетитель данного сайта может изменить значение Δ и Re, нажать кнопку Recalculate и не только получить (считать) нужное число, но и видеть характер этой зависимости в самой «интересной» области – в области перехода от ламинарного течения к турбулентному – области, где… не рекомендуется эксплуатировать трубопроводы. На расчетном портале

НИУ МЭИ, где расположены описываемые в статье сайты, есть и справочник по гидрогазодинамике (http://twt.mpei.ac.ru/GDHB/hgd.html). В этом web-справочнике, помимо других полезных для гидротехнических расчетов функций, хранится и «облачная» функция, возвращающая значение нужного нам коэффициента трения в зависимости от числа Рейнольдса в широком диапазоне и относительной шероховатости внутренней поверхности круглой трубы. В литературе можно найти различные «именные» формулы для расчета коэффициента трения в зависимости от Re и Δ: формулы Блазиуса, Конакова, Альтшуля, Никурадзе и др. Брать из этого набора формул можно, в принципе, любую, особо не задумываясь об ее точности. Дело в том, что очень грубо оценивается сам исходный параметр – шероховатость трубы. Замерить шероховатость трубы можно только приблизительно. Обычно это делают в процессе гидравлических испытаний труб. В справочной литературе этот важный параметр дается в неких пределах в зависимости от материала труб (металл, пластик, керамика, медь и др.), способа их изготовления (труба сварная, труба цельнотянутая и т.д.) и других особенностей производства. Кроме того, шероховатость внутренней поверхности трубы может меняться при ее эксплуатации или простое за счет коррозионно-эрозионных процессов или за счет отложений в трубах. В принципе, при расчете потери напора нужно вводить в качестве исходных данных не конкретные числовые значения относительной шероховатости Δ, а некие лингвистические константы («цельнотянутая труба», «сварная труба», «пластиковая труба» и т.д.), по которым методами нечетких множеств оценивают значение  $\Delta$  в неком диапазоне, определяющим наряду с другими неопределенностями (с неопределенностью диапазона значений числа Рейнольдса и самих формул для расчета  $\lambda$  – см. рис. 3) ожидаемый диапазон возможного изменения рассчитанного значения потери напора.

Формулу, являющуюся ключевой при расчете потери напора (она заключена в рамку на рис. 3), всегда хочется упростить – «загнать», например, константы 2 и g из знаменателя в коэффициент сопротивления λ. Но этого нельзя делать по ряду причин. Во-первых, ускорение свободного падения g (9,81 м/с<sup>2</sup>), строго говоря, не константа, а функция других величин, в первую очередь, высоты над уровнем моря и географической широты местности. Если в Mathcad-документе сделать ссылку на «облачную» функцию по адресу http://twt.mpei.ac.ru/TTHB/g-h-psi.xmcdz, то в среде Mathcad константа g превратится в функцию g(h, φ), где h – это высота над уровнем моря, а φ – географическая широта местности (0° – экватор, 90° – полюса Земли). Кроме того, нужно помнить, что когда-то в будущем трубопроводы могут проектироваться и строиться на… Луне или на Марсе, где

значение g существенно отличается от 9,81 м/с<sup>2</sup>. А вот интересный вопрос! Применима ли наша формула для определения потери напора в водопроводе или топливопроводе на космической станции, где g = 0!? Да, константу g нельзя убрать в формуле расчета потери напора в трубопроводе и перенести ее в коэффициент λ. А как быть с двойкой в знаменателе этой формулы?! Ее тоже нельзя «загнать» в коэффициент сопротивления λ, но уже по другим причинам.

Формула потери напора отображает фундаментальный закон физики, связывающий изменение потенциальной и кинетической энергии потока жидкости вследствие трения о стенки трубопровода и перевод этих видов энергии в менее ценную – в тепловую. В горизонтальном трубопроводе (наша упрощенная задача) потенциальная энергия не меняется, а кинетическая («эм ве квадрат пополам») – меняется. Так что двойка («пополам») в нашей формуле потери напора вполне уместна – без нее будет плохо пониматься «физика» задачи.

В связи с нашими вышеприведенными рассуждениями о силе тяжести и о двойке в формуле потери напора воды, вспоминается интересный теоретический вопрос, касающийся рек – «водопроводов», снабжающих человечество помимо прочего и электроэнергией. Для чего на реке строится плотина у гидроэлектростанции!? Подавляющее большинство даже вполне грамотных инженеров и специалистов ответят примерно так: «На реке у ГЭС плотина строится для того, чтобы поднять уровень воды в реке и, тем самым, создать напор воды перед гидравлической турбиной, вырабатывающей электроэнергию!». Но плотина это сугубо пассивное сооружение, это не насос (см. рис. 2), повышающий напор воды! Наша задача, показанная на рис. 3, поможет нам правильно ответить на этот вопрос. Плотина на ГЭС строится для того, чтобы… снизить среднюю скорость течения воды в реке за счет увеличения сечения русла реки. После сооружения плотины резко уменьшается средняя скорость течения воды в реке и, следовательно, снижаются потери на трение воды о берега и дно реки. Это и является источником энергии для турбин ГЭС, вырабатывающих электроэнергию.

Технологии *ссылок* и *скачивания*, описанные в данной статье, имеют свои плюсы и минусы. Компромиссная (промежуточная) информационная технология – это установка на своем компьютере программы WaterSteamPro и регулярное ее обновление. Если же теплотехнические расчеты ведутся на компьютерах с надежной связью с Интернетом, то можно применять технологию ссылок, описанную в данной статье. Технология ссылок на Интернет-функции открывает пользователям доступ к богатому набору других полезных для

теплоэнергетиков функций, размещенных на расчетном сервере НИУ МЭИ – ОИВТ РАН – ООО «Триеру».

Сама статья с дополнительными материалами и работающими гиперссылками расположена на сайте автора по адресу http://twt.mpei.ac.ru/GDHB/?

#### *Выводы*

Данная работа выполняется в рамках проекта Национальный исследовательский университет МЭИ: «Информационная поддержка энергетики, энергоэффективности и энергосбережения – создание центра по теплофизическим свойствам веществ и решений для энергетики». Она позволяет снабдить инженеров, занимающихся проектированием, сооружением, наладкой, эксплуатацией, ремонтом и выводом их эксплуатации (утилизацией) энергетических объектов «облачной» базой данных по свойствам веществ и набором формул для расчетов.

# *Литература:*

- 1. Александров А.А, Орлов К.А., Очков В.Ф. Теплофизические свойства рабочих веществ теплоэнергетики: Интернет-справочник. - М.: Издательский дом МЭИ, 2009 (http://twt.mpei.ac.ru/rbtpp)
- 2. Александров А.А., Очков В.Ф., Орлов К.А., Очков А.В. Теплофизические свойства воды и водяного пара в Интернете // Промышленная энергетика № 2, 2007 (http://twt.mpei.ac.ru/ochkov/WspIn)
- 3. Александров А.А, Очков В.Ф., Орлов К.А. Уравнения и программы для расчета свойств газов и продуктов сгорания // Теплоэнергетика, № 3, 2005
- 4. Очков В.Ф. , Орлов К.А., Френкель М.Л., Очков А.В., Знаменский В.Е. «Облачный» сервис по свойствам рабочих веществ для теплотехнических расчетов // Теплоэнергетика №7, 2012 г. С. 79-86. (http://twt.mpei.ac.ru/ochkov/WSPHB/Web-function-Power.pdf)
- 5. Очков В.Ф. Теплотехнический справочник в Интернете // Новое в российской электроэнергетике, № 5, 2005 (http://twt.mpei.ac.ru/ochkov/VPU\_Book\_New/mas/NRE\_5\_5)
- 6. Очков В.Ф., Утенков В.Ф., Орлов К.А. Теплотехнические расчеты в среде Mathcad // Теплоэнергетика, № 2, 2000
- 7. Очков В.Ф. Построение диаграмм термодинамических циклов: шаг за шагом // Автоматизация и IT в энергетике, № 2-3, 2009 г.
- 8. Очков В.Ф., Орлов К.А., Чжо Ко Ко, Анохин Д.А. Облачные» функции для инженерных расчетов водоснабжения // Водоснабжение и канализация, №1, 2013 (http://twt.mpei.ac.ru/GDHB/CloudFunction.pdf)